## **JM-39R USER MANUAL**

## Installation:

NOTE: The pictures show in the User's manual are for demonstration purposes only. Your computer may look slightly different.

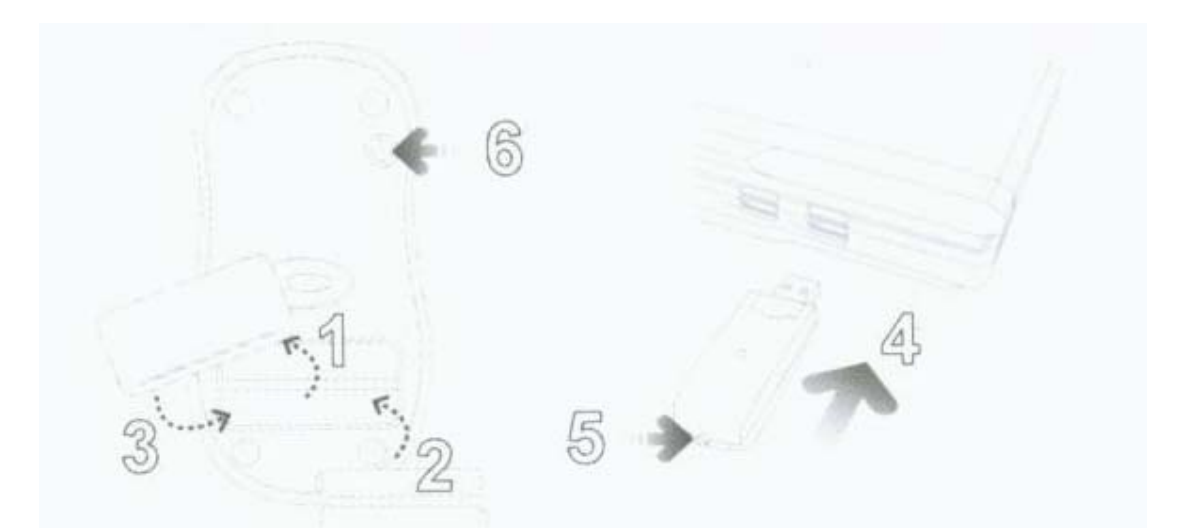

- 1. Remove the **battery compartment cover** located on the bottom of your mouse.
- 2. Install two AAA batteries into your mouse following the battery orientation guide in the battery bay, and then replace the cover back onto your mouse.
- 3. Turn on your computer and wait for it to load.
- 4. Plug the **Wireless USB Receiver** into an available USB port on your computer .Your mouse will establish a connection with the receiver and is ready to be used. If a connection is not established , there might be a high level of surrounding interference, press the **Connect** button on the back of the **Receiver** , and press the **Connect** button on the back of your mouse.
- 5. Your computer will detect your mouse and the necessary drivers will be installed automatically.
- 6. Your mouse is now ready to be used.

## **FCC Caution:**

This device complies with Part 15 of the FCC Rules. Operation is subject to the following two conditions: (1) this device may not cause harmful interference, and (2) this device must accept any interference received, including interference that may cause undesired operation.

## FCC Notes:

The manufacturer is not responsible for and radio or TV interference caused by unauthorized modifications to this equipment. Such modifications could void the user's authority to operate the equipment.